## **1 Introduction**

 This memo describes the input parameter files for the Harvard Center for Risk Analysis Bovine Spongiform Encepholopathy (BSE) simulation and the output generated by this program.

 All user-defined parameters are stored in a series of ASCII text files. Although neither the name or number of files used to specify the parameters matter, all text containing a parameter definition must be listed in a single text file. Moreover, the name of each of these parameter files must be listed in a single ASCII file that is located in the same directory as the executable and provided to the simulation as its sole argument from the DOS command line. Note that the names of the files may contain path information. If the path information is relative, the reference root directory is assumed to be the directory from which the simulation is executed.

For example, suppose the simulation is to be run from directory c:\bse, and the parameter files are named parm1.txt, parm2.txt, *etc.*, and they are located in c:\bse\ParmDirectory. The user must create a text file listing all the parameter files. Suppose the file listing the parameter files is called fileList.txt. The contents of fileList.txt is

```
ParmDirectory\parm1.txt 
ParmDirectory\parm2.txt 
etc..
```
The simulation is executed from the c:\bse directory by typing:

```
madcow fileList.txt
```
The output can be redirected to an ASCII file named output.txt by typing

madcow fileList.txt > output.txt

 Most of the BSE simulation parameters belong to a top level element. Top level elements are entered into a text file by specifying their name within a set of angle brackets (*e.g*.*,* <element name>), listing the parameter definitions, and then concluding the element by again specifying the top level element name in angle brackets, with the name preceded by a backslash. There must be white space (a space, tab, or return) following the top level element label introductory label, and preceding the top level element concluding label. For example, the parameter definitions belonging to the feedProducer top level element must appear in a file that is organized as follows:

```
<feedProducer> 
        parameter 1 definition 
        parameter 2 definition 
        etc.. 
<\feedProducer>
```
Note that all top level elements must appear exactly once in the set of parameter files provided by the user. Section 2 lists all the top level elements and their member parameters.

 Parameter specifications are preceded by a label with the name of the parameter in angle brackets and are followed by a label with the name of the parameter preceded by a slash in angle brackets. For example, suppose there is a parameter which is called Parm1. Its definition would be described as follows:

> <Parm1> Specification for Parm1 <\Parm1>

Each parameter is specified as a number, a distribution table, or a deterministic table.

#### Distribution Tables

 The first row of a distribution table contains one entry indicating the number of entries in the table. The second and all successive rows of the table each contain one table entry. Each table entry consists of two elements. The first value is the event value and the second value is the probability. For example, the distribution defined by the following table describes a distribution in which the render reduction factor of 1259 has a 5% probability of being selected, the render reduction factor of 100 has a 45% chance of being selected, and so on.

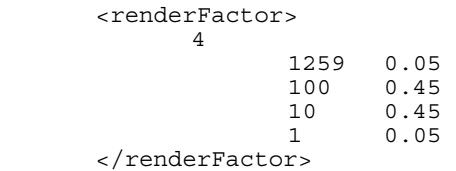

#### Deterministic Tables

 The first row of a deterministic table will be ignored by the program and may therefore include any information (e.g., header labels for the values in the table). The second row in the table contains one entry that indicates the number of entries in the table. The third row contains the table's first entry, and so forth. The first element of each entry is the index value, and the second is the lookup value corresponding to that element. For example, the following table has three entries. The first entry has an index of "P\_FEED\_PRODUCER" and a lookup value of 0.01.

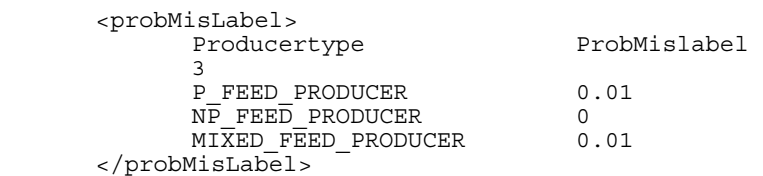

 Although the lookup values in the preceding table were all numbers, the lookup values can also be vectors of values or tables. For example, the following table has three entries. The first entry has an index value of P\_MBM\_PRODUCER. The corresponding lookup value is a table with three entries, the first of which has an index value of P\_MBM. The index value P\_MBM has a lookup value that is a table with four entries, the first of which has an index value of P\_FEED\_PRODUCER. The corresponding lookup value is 0.

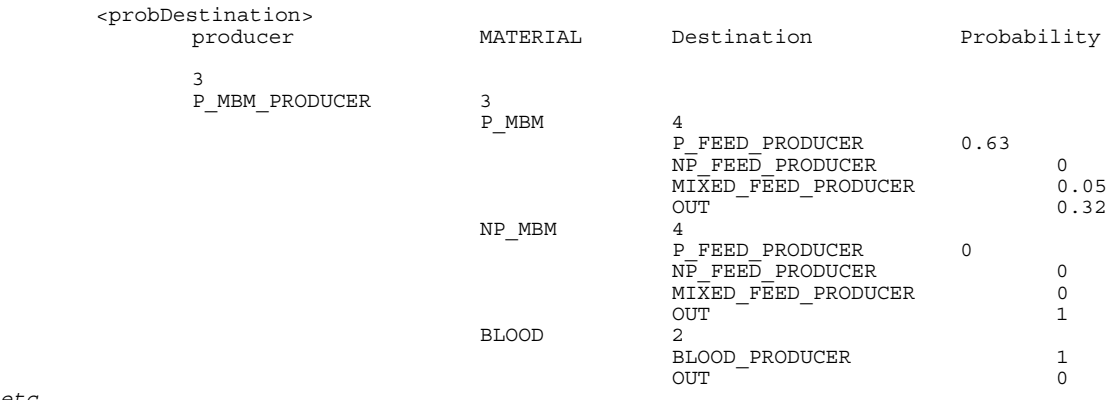

*etc.*.

Note that index values may be numbers in some cases and labels in other cases. If the index values are numbers, then any number may be used. However, if the index values are labels, then only the predefined labels can be used without changing the code. The labels now defined are always spelled out in all capital letters and underscore characters ("\_").

Version 2.20 2005 10 01

 Deterministic tables with numerical index values can use either of two interpolation methods. If no entry is included for index value *i*, then:

- A "floor interpolation" table assumes the lookup value for index i is the entry provided for the largest index less than i.
- A "linear interpolation" table assumes that the lookup value for index i is the straight-line interpolation value using the entry with the largest index less than i as the lower bound, and the entry with the smallest index less than i as the upper bound. If there is no entry with an index greater than i, then the table uses the lookup value for the largest index value in the table.

 For tables that use neither floor or linear interpolation, a default value is returned for index values that are not explicitly specified. In the case of numerical lookup values, the default value is zero.

# **2 Elements and Parameters**

 This section lists all the top level elements and the parameters that they contain. Note that "FI" stands for "floor interpolation" and "LI" stands for "linear interpolation". Tables that are not designated as either FI or LI do not perform any type of interpolation. Tables are deterministic unless otherwise specified.

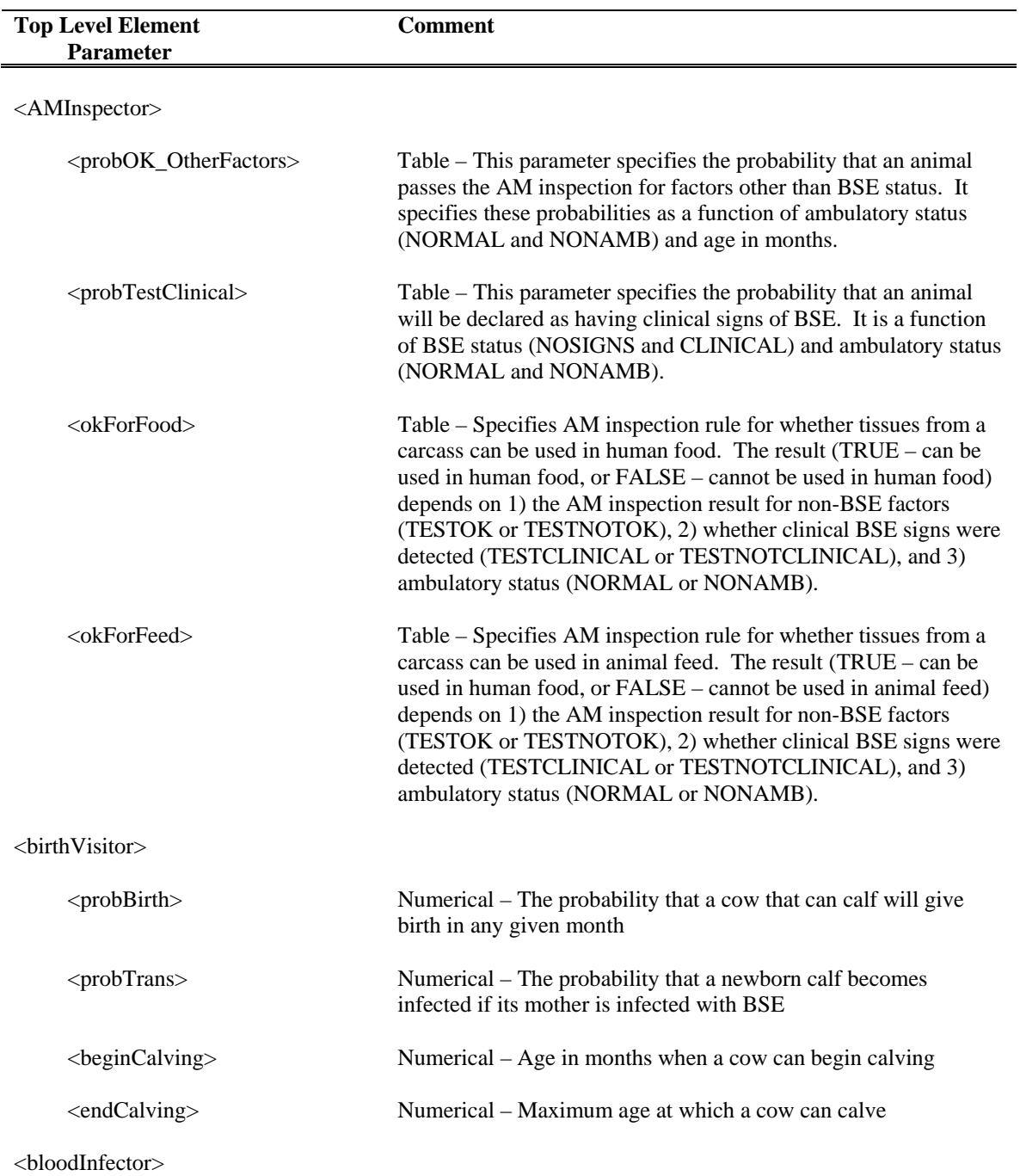

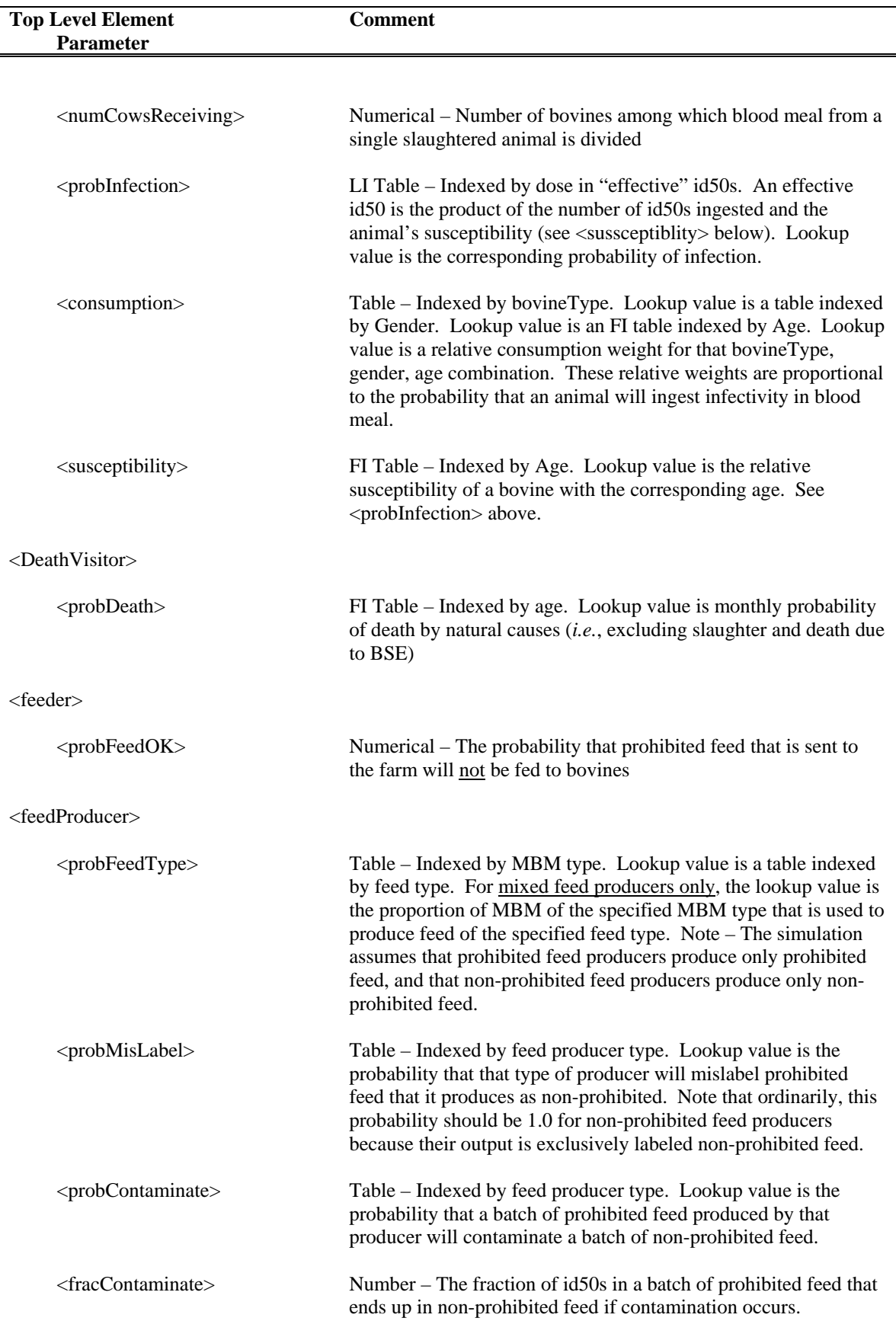

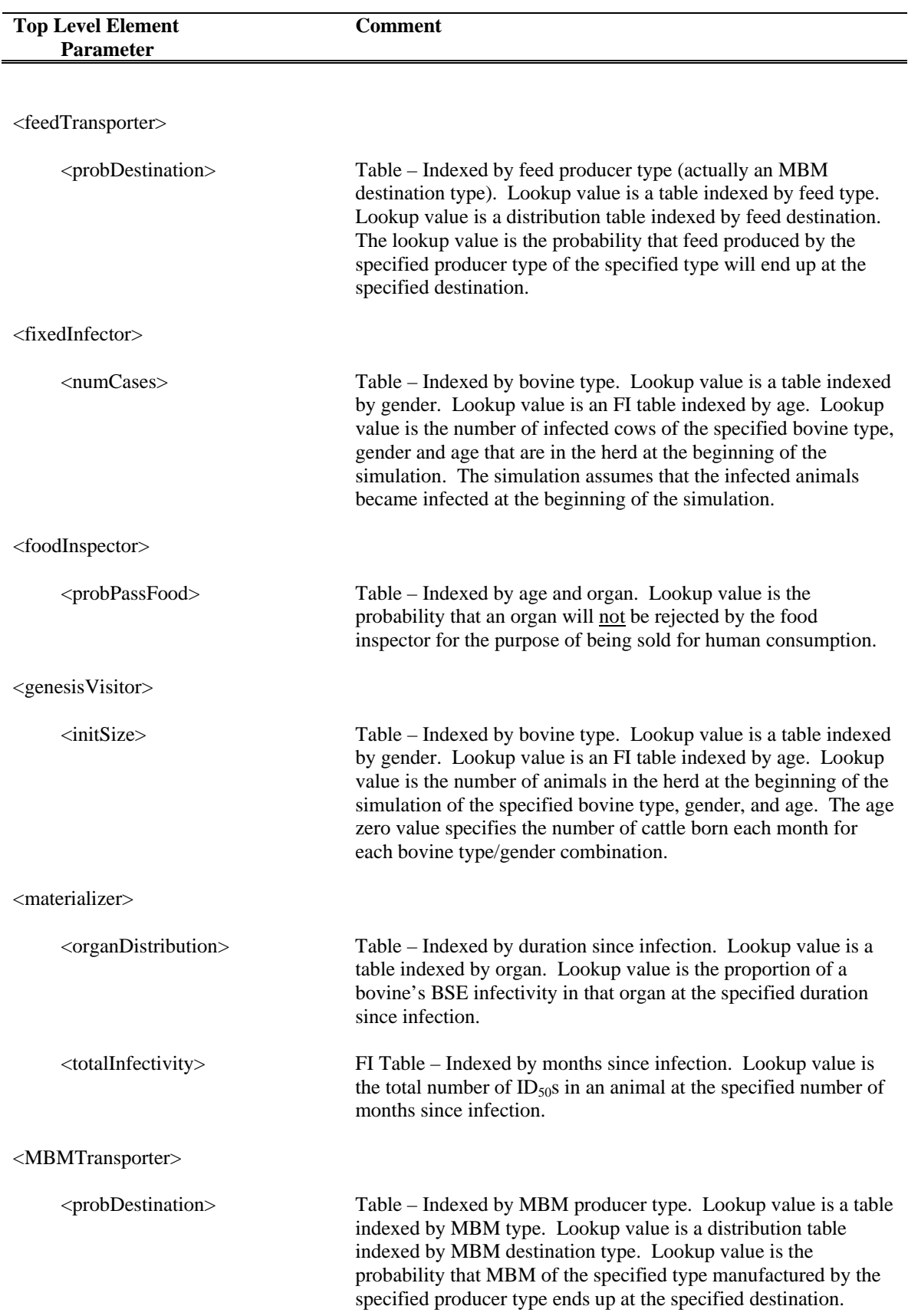

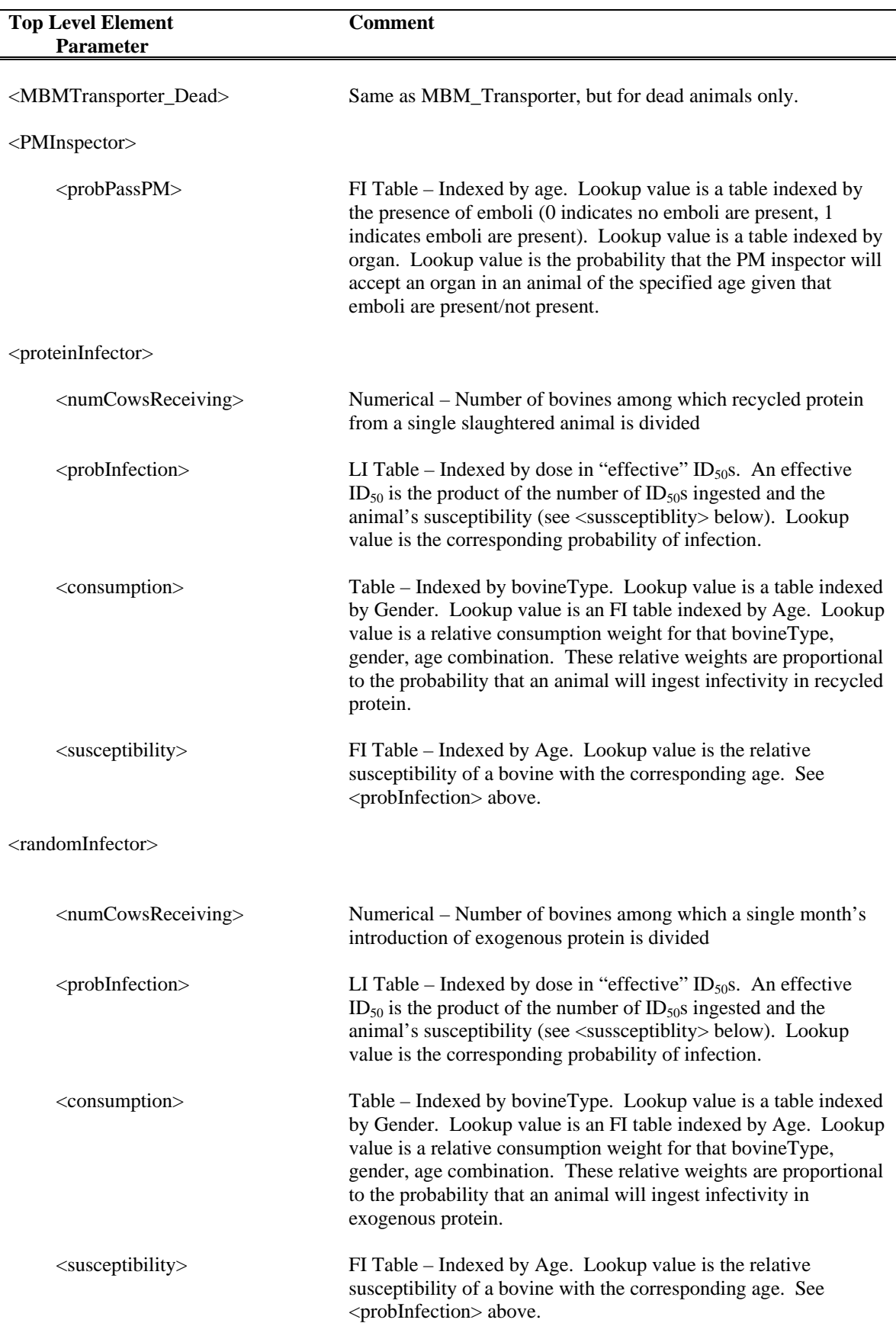

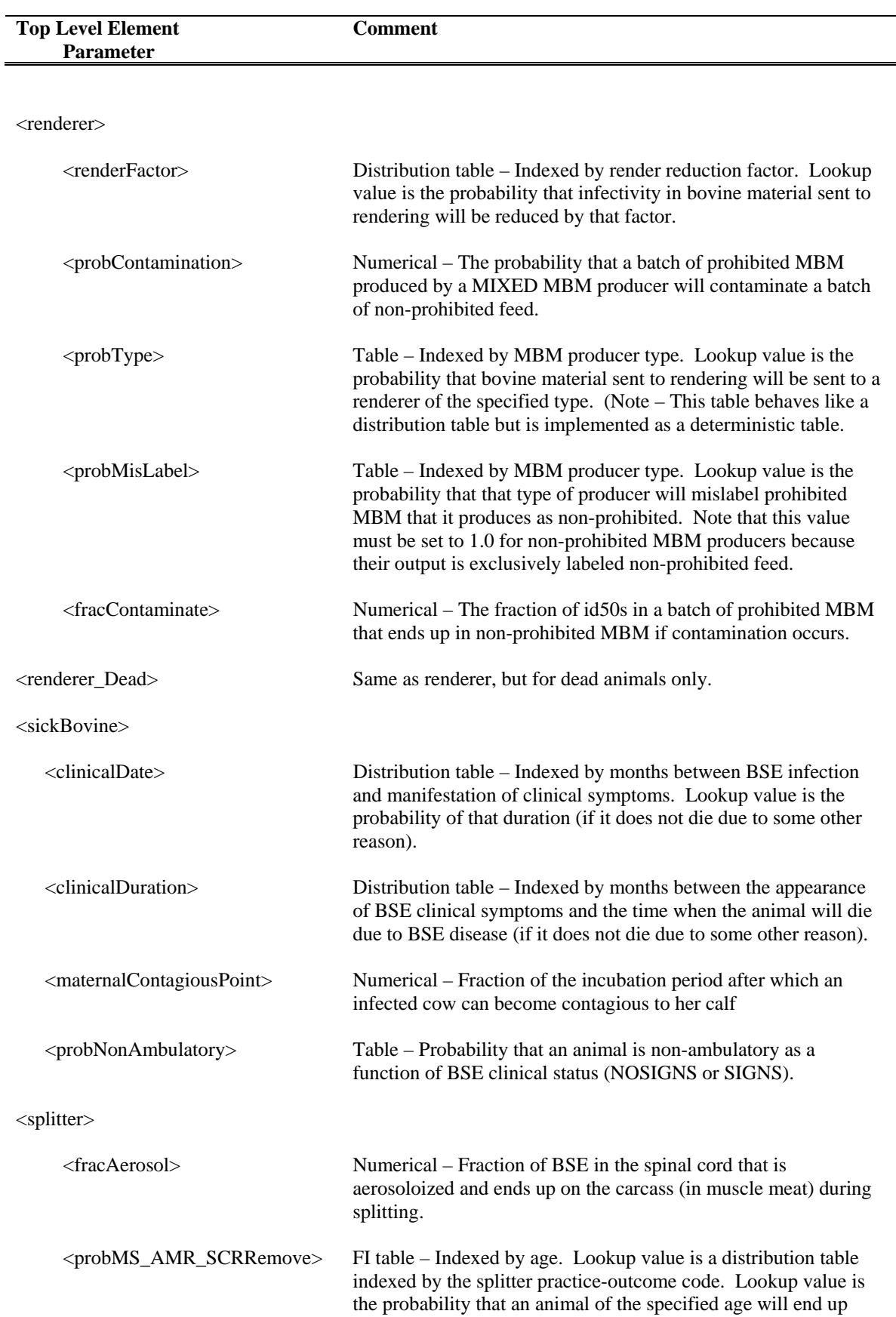

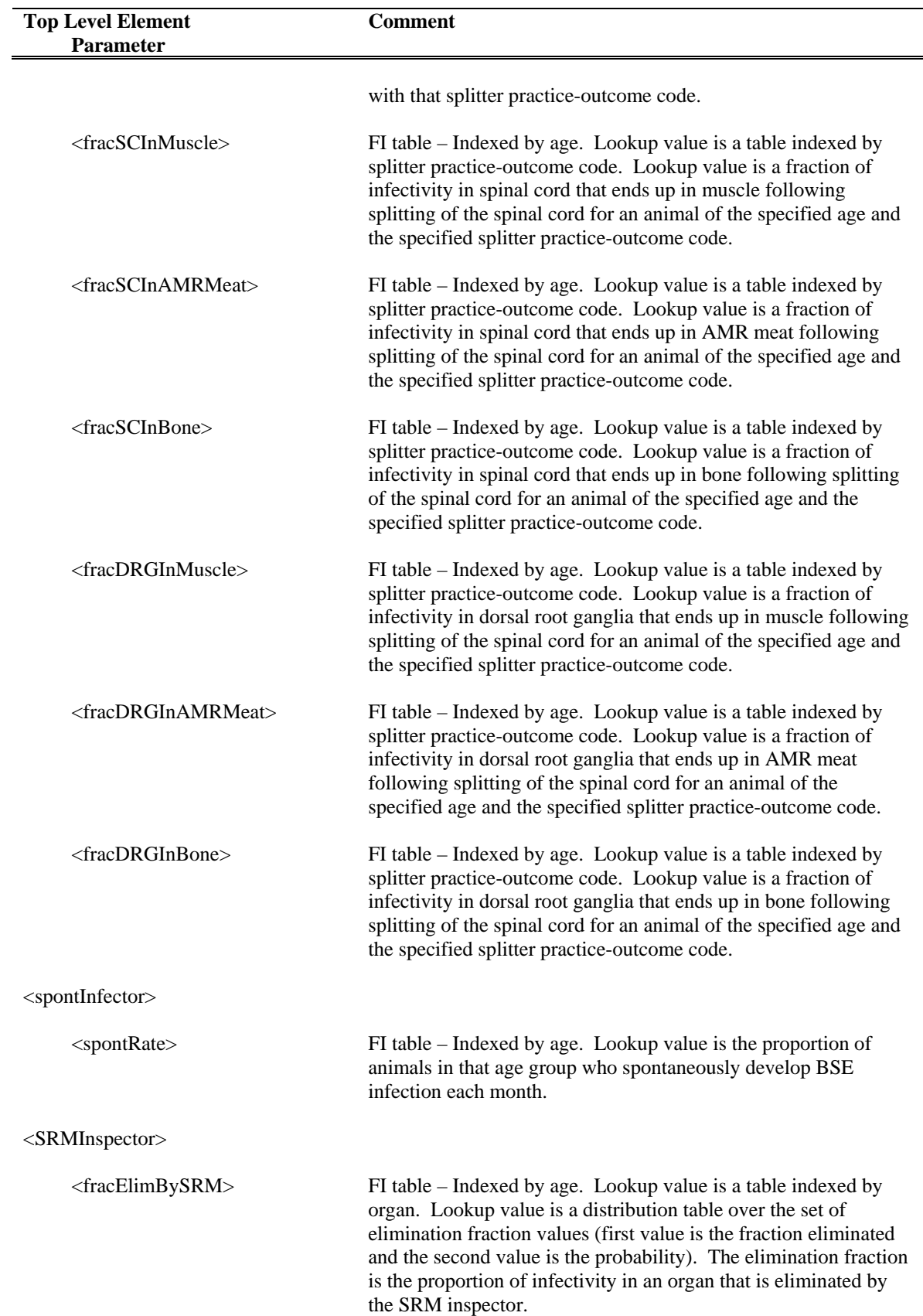

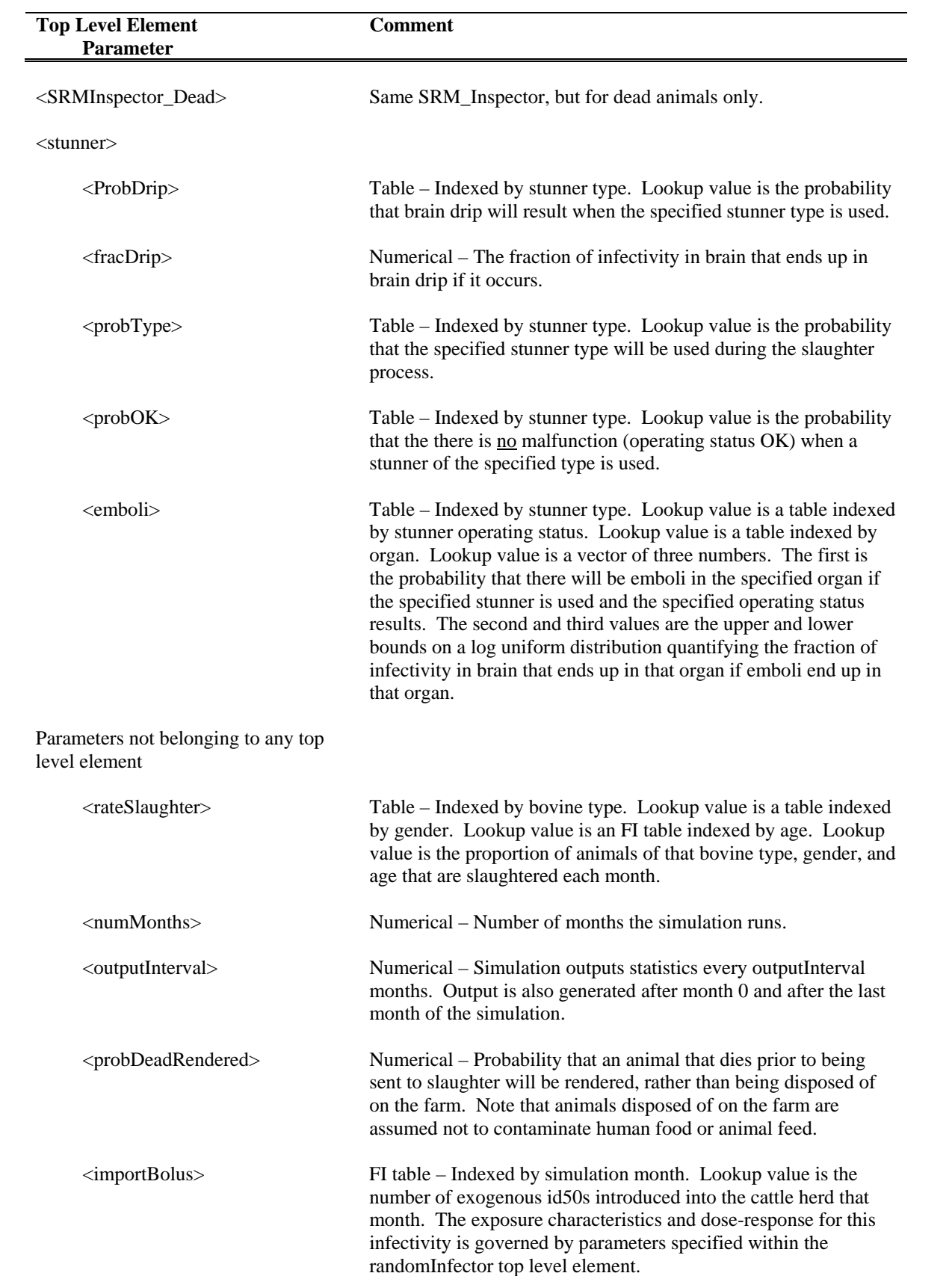

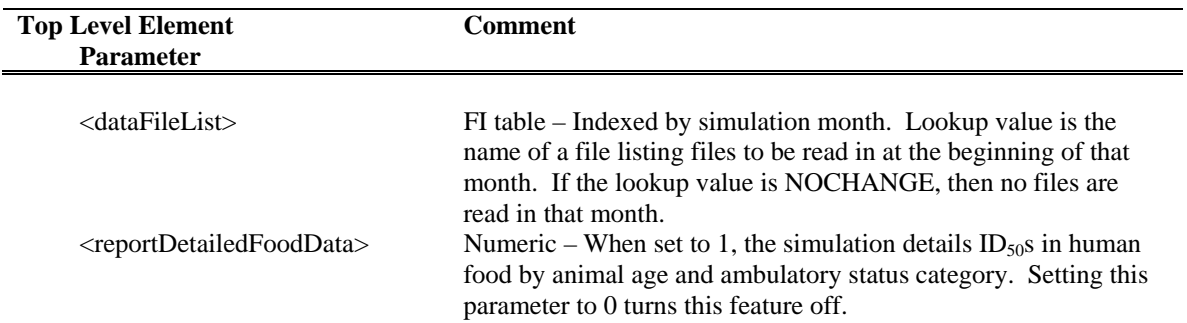

# **3 Parameters Organized by Function**

### **3.1 Slaughter, Rendering, and Feed Production**

 Parameters discussed in this section control the slaughter of cattle, their rendering, and production of feed from cattle protein. Aspects of the simulation controlled by these parameters include:

- Disposition of various portions of the carcass during the slaughter process, with material being sent for incineration (all infectivity destroyed), rendering, or to the human food supply;
- The potential transfer of infectivity from one portion of the carcass to another due to 1) the creation of emboli during stunning; 2) the contamination of blood meal by the flow of CNS-contaminated blood from the stun wound; 3) aerosolization of infectivity in the spinal cord during splitting; and 4) the impact of advanced meat recovery (AMR) on the spinal cord;
- The contamination of non-prohibited MBM with bovine protein due to physical contamination of transport and storage equipment, or due to mislabeling;
- The contamination of non-prohibited feed with either prohibited MBM or with bovine protein in MBM labeled as non-prohibited;
- The miss-use of prohibited feed to feed bovines.

The files with these parameters are listed in the following table. Preceding each parameter is the keyword that appears in the parameter file identifying that parameter.

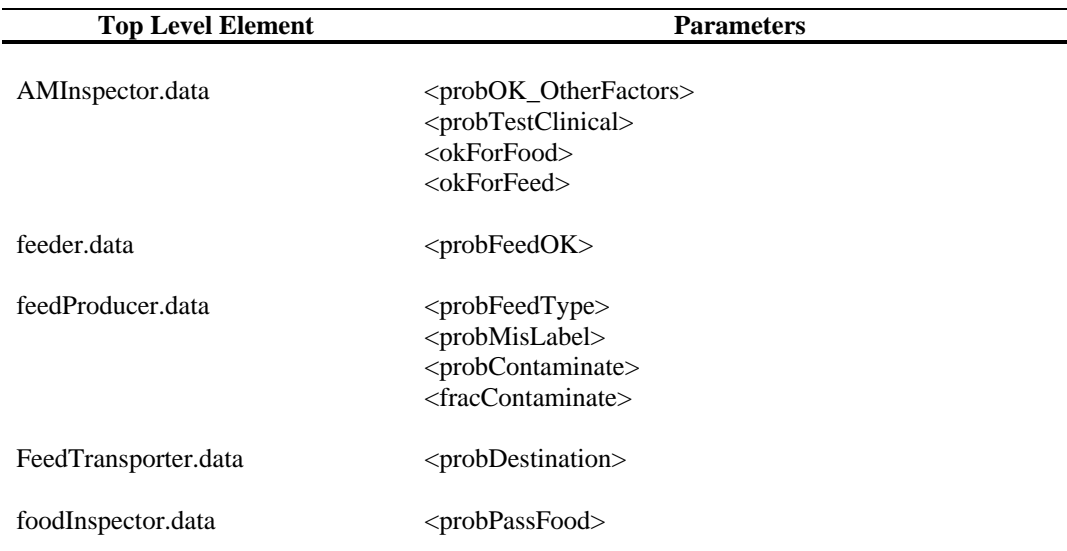

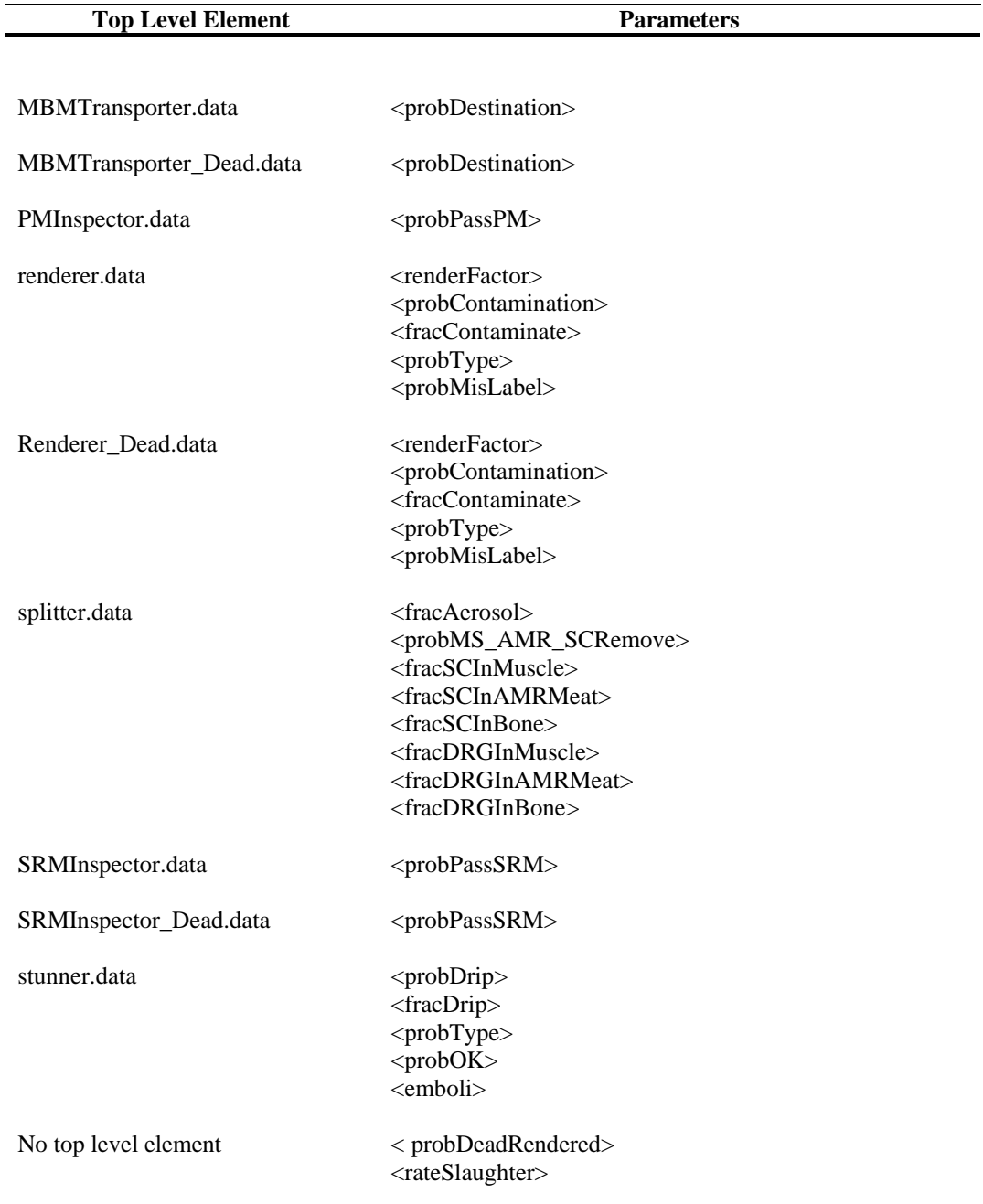

### **3.2 Infection**

 Parameters in this section control the quantity of infectivity in a bovine as a function of the time since infection, the distribution of that infectivity among different organs, introduction of exogenous infection into the bovine herd (*e.g*.*,* imported contaminated MBM), the number of animals among which infected material from both exogenous sources and endogenous sources is divided, which animals (by age and type) receive various sources of infectivity, the rate at which

spontaneous infection occurs, the probability that a calf born to an infected cow will itself become infected, and the dose-response relationship quantifying the probability of infection, by age, following ingestion of infectivity.

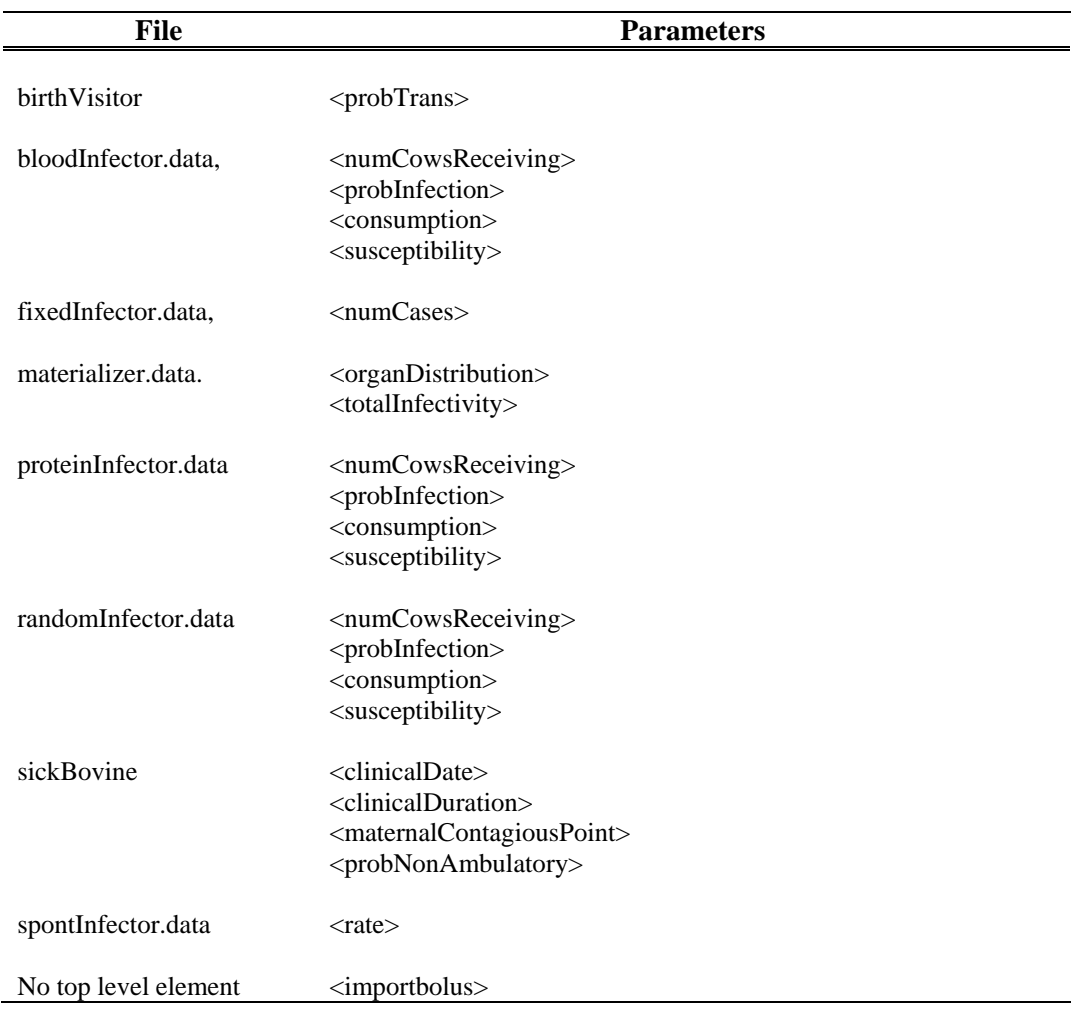

### **3.3 Demographics**

 Parameters in this section control the initial size of the herd, the rate at which animals are born, the rate at which they die due to causes other than slaughter, and the rate at which they are slaughtered.

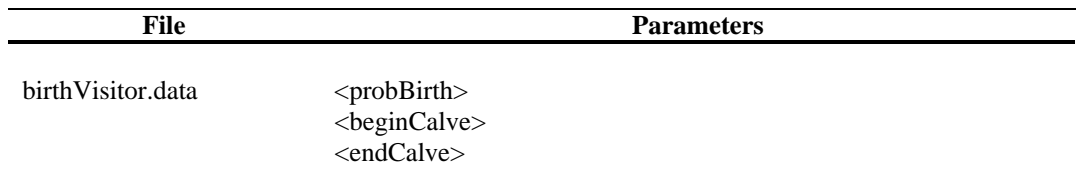

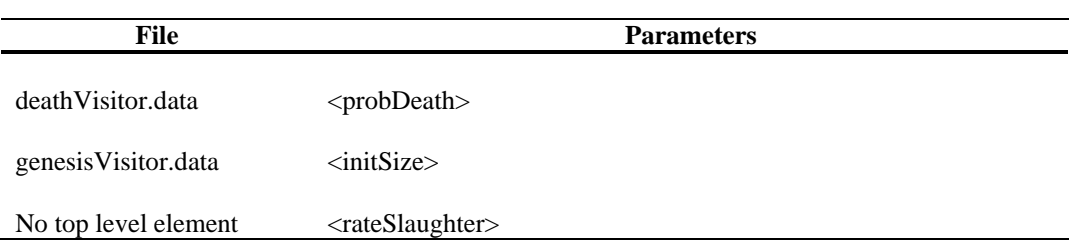

## **3.4 Control**

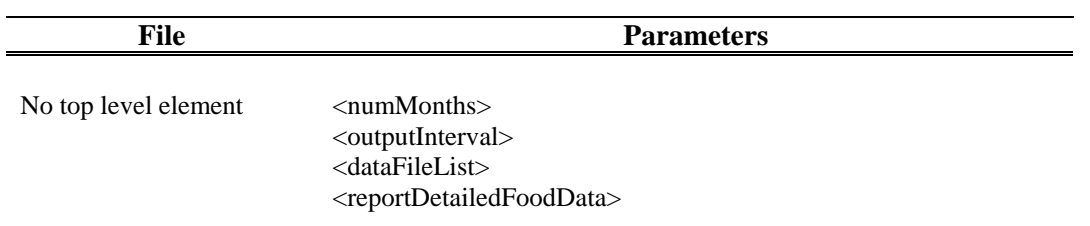

# **4 Output**

 Statistics are reported at the beginning of the simulation execution, at the end of each report period interval, and at the end of the simulation's execution. Section 4.1 lists incremental statistics and cumulative statistics. Section 4.2 lists stock statistics.

## **4.1 Cumulative and Incremental Statistics**

 Incremental statistics represent the change in the value of an output parameter during a report interval. Cumulative statistics represent the sum of these changes.

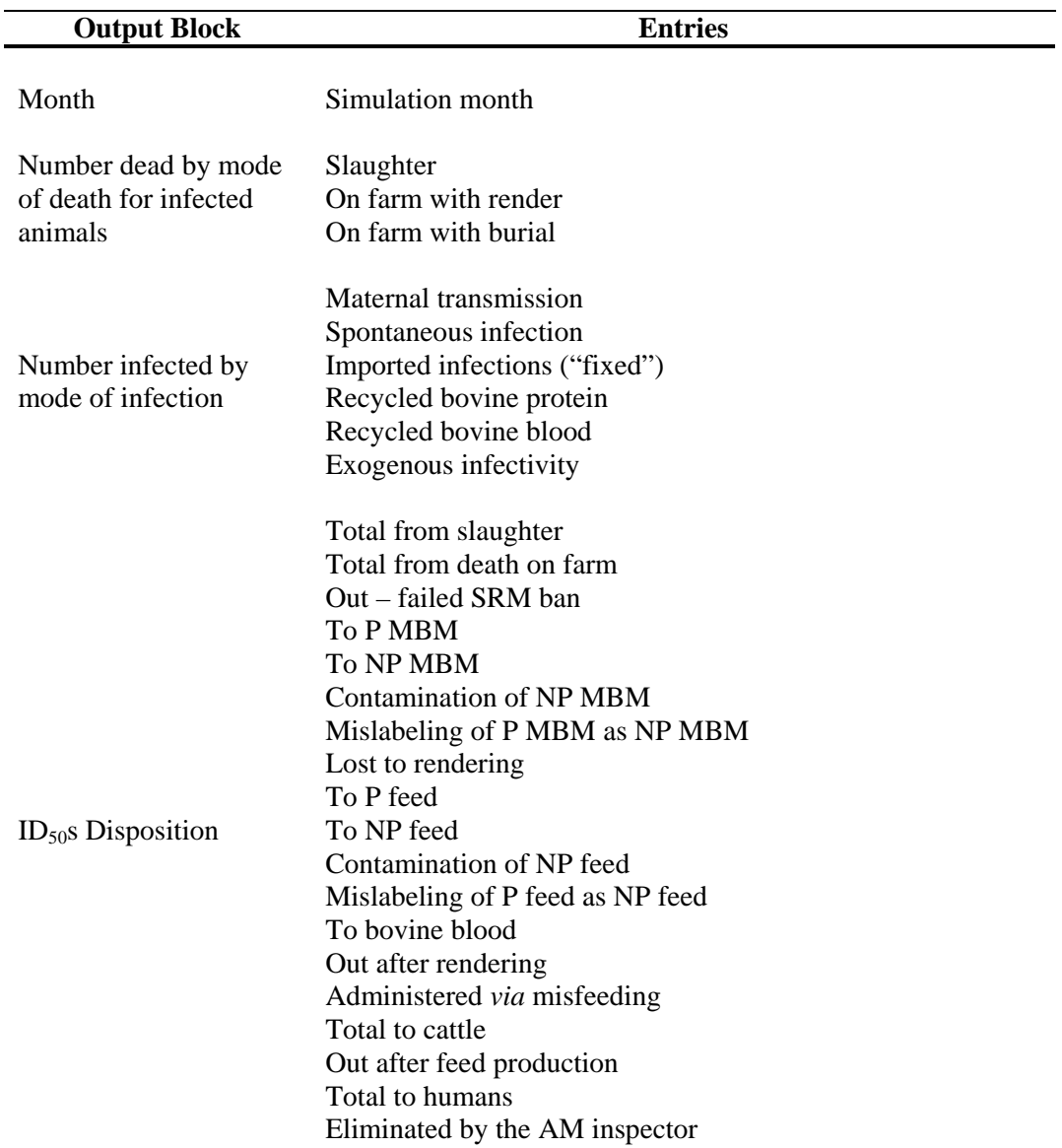

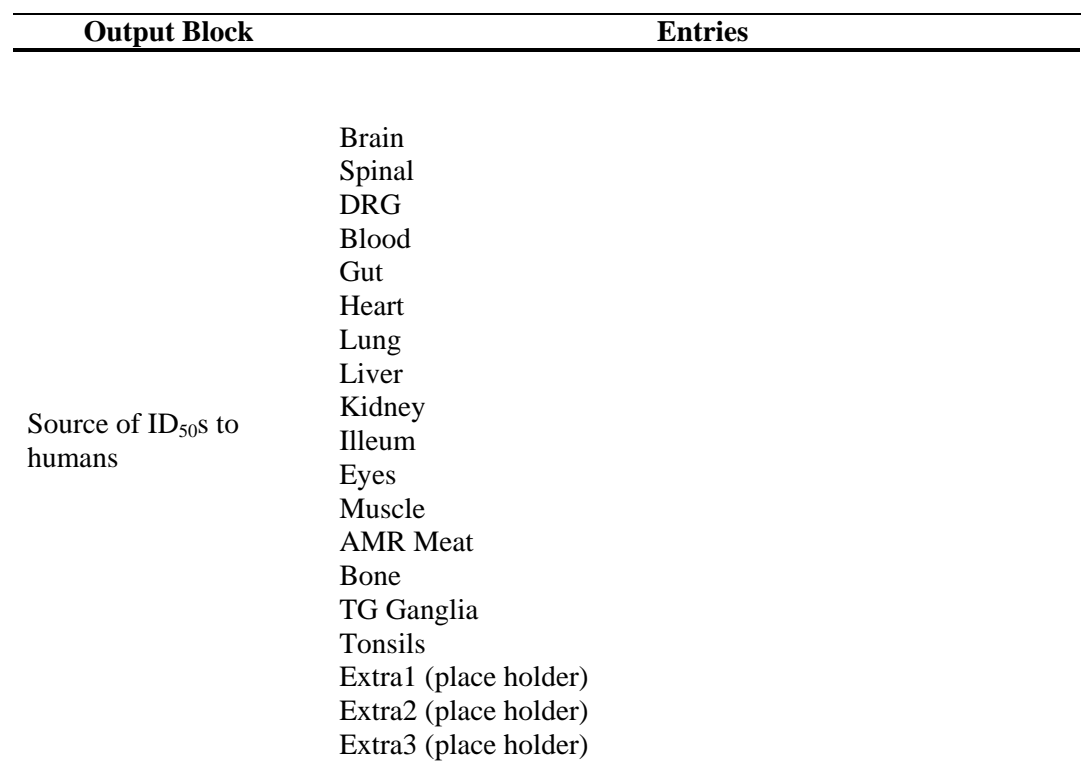

#### New Clinical<sup>a</sup>

 *Notes:* 

 *a. Incremental only* 

### **4.2 Stock statistics**

A stock statistic is a "snapshot" value  $-i.e.,$  the value of a quantity at some point in time. The stock statistics reported by the simulation represent counts made at the end of the report interval period. The simulation reports three stock entries – total number of cattle ("all"), number of infected animals, and number of animals with clinical signs.